## <span id="page-0-0"></span>Package 'cytoDiv'

February 19, 2015

Version 0.5-3

Date 2012-01-17 Title Cytometric diversity indices Author Francois Ribalet <ribalet@u.washington.edu> Maintainer Francois Ribalet <ribalet@u.washington.edu> **Depends**  $R$  ( $>= 2.13.1$ ), GenKern, plotrix Description Calculates ecological diversity indices for a microbial community License GPL  $(>= 2)$ URL <http://seaflow.ocean.washington.edu> Repository CRAN Date/Publication 2012-01-18 06:51:59

NeedsCompilation no

### R topics documented:

cytoDiv . . . . . . . . . . . . . . . . . . . . . . . . . . . . . . . . . . . . . . . . . . . [1](#page-0-0)

#### **Index** [4](#page-3-0)

cytoDiv *Cytometric Diversity Indices*

#### Description

Calculate the various cytometric diversity indices described in Li, W. 1997 Cytometric diversity in marine ultraphytoplankton. Limnology and Oceanography 42: 874 - 880. The proportional abundance of the ith category of organism is calculated using the KernSur function from GenKern package, which computes bivariate kernel density estimates.

#### Usage

cytoDiv(df, x.var="fsc\_small", y.var="chl\_small", Ncat = 16, Nbit = 16, do.plot=FALSE, ...)

#### Arguments

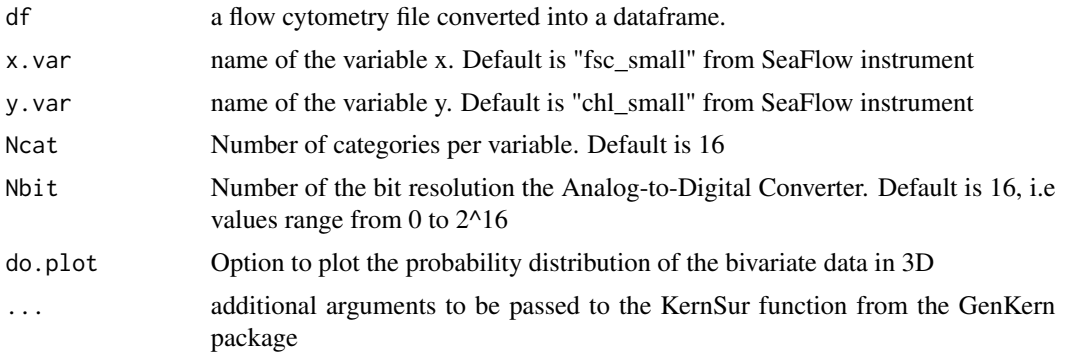

#### Value

A data frame that contains the Richness index N0 (number of categories), the Shannon-Wiener Diversity index H', the reciprocal of Simpson's index N2, the Simpson's Index of Diversity D and the Evenness index J'. Indices calculation is based on Hill's method (Hill, M.O. 1973 Diversity and evenness: A unifying notation and its consequences. Ecology 54: 427 - 432).

#### Note

The highest number of distinct categories (Ncat) in cytometric classification depends on the resolution at which each variable is measured, which is controlled by the bit resolution (Nbit) of the Analog-to-Digital Converter. In the example below, measurements of single-cell forward light scatter and red fluorescence were collected using logarithmic amplification and recorded in relative units in a four-decade range spanned by  $2^{\wedge}16$  channels. For the calculation of the diversity indices, data resolution of each variable was reduced to 16 channels by successively binning the counts of 2^12 adjacent channels . In this case, the maximum number of possible categories in the light scatter-fluorescence domain was therefore 16x16 (=256).

#### Examples

```
## reading from a fcs dataframe
```

```
fcs.df <- system.file("extdata","fcs_dataframe.csv",
package="cytoDiv")
df <- read.csv(fcs.df)
```
## looking at the first rows of the data frame head(df)

```
## plotting bivariate plot
rainbow.cols <- colorRampPalette(c("#00007F", "blue", "#007FFF", "cyan", "#7FFF7F", "yellow","#FF7F00", "red", "
plot(df[,2], df[,3], col= densCols(df[,2], df[,3], colramp = rainbow.cols))
```
#### cytoDiv 3

# Remove the Internal Standard and noise before calculating the Cytometric Diversity Indices cleaned.df <- subset(df, df[,4] < df[,3] + 13000 & df[,3] > 5000) plot(cleaned.df[,2], cleaned.df[,3], col= densCols(cleaned.df[,2], cleaned.df[,3], colramp = rainbow.cols)) #Calculating the Cytometric Diversity Indices

div <- cytoDiv(cleaned.df, x.var="FSC", y.var="F692.4", do.plot=TRUE)

print(div)

# <span id="page-3-0"></span>Index

cytoDiv, [1](#page-0-0)